#### **Corrigé de l'épreuve d'Optique Géométrique et Physique BTSOL 2000**

J.Hormière

Attention : Ces corrigés n'ont pas valeur de correction officielle. En aucun cas ils ne constituent le cadre de référence des correcteurs.

#### **- I -**

# **1)**

L'oculaire de Huygens est un oculaire convergent ( $f' > 0$ ), négatif ( $F_{\alpha}$  virtuel) et généralement achromatique (voir plus loin).

$$
G_{\text{coc}} = P_{\text{loc}} / 4 = D_{\text{oc}} / 4 = 1 / 4f'_{\text{oc}} \rightarrow f'_{\text{oc}} = 1 / 4G_{\text{coc}}
$$

En appliquant la première formule de Gullstrand, on obtient : 1 / f '<sub>oc</sub> = 1 / f '<sub>1</sub> + 1 / f '<sub>2</sub> - e / f '<sub>1</sub>f '<sub>2</sub> = 1 / 3a + 1 / a - 2a / (3a.a) = 2 / 3a d'où  $a = f'_2 = (2/3) f'_0$ <sub>coc</sub>  $\rightarrow f'_2 = 1/6G_{\text{coce}}$ 

**2)**  $f'_{1} = 3a = 1 / 2G_{\text{coc}}$  $e = 2a = 1/3$ Gcoc

Pour G<sub>coc</sub>= 10 f '<sub>oc</sub> = + 25 mm ; f '<sub>1</sub> = + 50 mm ; e = 33,33 mm ; f '<sub>2</sub> = + 16,67 mm

Les deuxième et troisième formules de Gullstrand donnent, en valeur algébrique :

 $L_1H_{\text{oc}}$  = e f'<sub>oc</sub> / f'<sub>2</sub> = 33,33 x 25 / 16,67 = **+ 50 mm**  $L_2H'_{\text{loc}} = -e f'_{\text{loc}}/f'_{\text{1}} = -33,33 \times 25 / 50 = -16,67 \text{ mm}$ 

On en déduit par compensation algébrique :  $L_1$ **F**<sub>oc</sub> = L<sub>1</sub>H<sub>oc</sub> + H<sub>oc</sub>**F**<sub>oc</sub> = 50 – 25 = **+ 25 mm**  $L_2$ **F'**<sub>oc</sub> = L<sub>2</sub>H'<sub>oc</sub> + H'<sub>oc</sub>F'<sub>oc</sub> = - 16,67 + 25 = **+ 8,33 mm** 

**3)**  $f'_{1} + f'_{2} = 3a + a = 4a = 2x2a = 2e$ **La condition d'achromatisme apparent est vérifiée, à condition que les deux verres L1et L<sup>2</sup> aient le même nombre d'Abbe.**

### **- II -**

**1) La puissance instrumentale du microscope est égale au rapport du diamètre apparent de l'image instrumentale q ' (dans le cas d'un angle petit) à la taille de l'objet observé y.**

Cette puissance peut être définie algébriquement, ou en valeur absolue.

En valeur absolue :

 $P = |q'/y| = (q'/y_1)(y_1/y)$  (y<sub>1</sub> est la taille de l'image objective)

Le microscope et son oculaire sont utilisés de façon intrinsèque (image instrumentale à l'infini), donc :

 $P = P_i = |P_{\text{loc}}.g_{\text{vob}}|$  et comme  $P_{\text{loc}} = 4 G_{\text{coc}}$ ,  $P = 4 | g_{\text{vob}} | G_{\text{coc}}$ 

**2) La puissance est intrinsèque** (voir ci-dessus).  $G_c = P_i / 4 G_c = | g_{yob} | G_{coc}$ 

**3)** L'oculaire de focale 25 mm correspond à celui étudié au I,2. **P = 4x10x10 = 400 dpt G = 10x10 = 100**

## **4)**

Appliquons la relation d'Abbe à l'objectif du microscope : n y sinu =  $y_1$  sinu<sub>1</sub> (1) avec n sinu = ON (ouverture numérique) et  $y_1 / y = g_{yob}$ . Comme l'angle u<sub>1</sub> dans l'espace intermédiaire est petit,  $sinu_1 = tanu_1 = R_{Do} / D = R_{co} / f'_{oc} (2)$ Des deux équations précédentes, on tire :  $R_{\rm co}$  = ON.f'<sub>oc</sub> /  $g_{\rm yob}$  = ON / P Application numérique :  $R_{\rm co} = 0.25 / 400$  m soit  $R_{\rm co} = 0.625$  mm.

**À ouverture numérique constante (objectif constant), le rayon du cercle oculaire diminue quand la puissance - ou le grossissement - augmente**  $(R_{co} = ON / P = ON / 4G)$ .

#### **- III -**

**1)** Les trois objectifs et les trois oculaires permettent  $3x3 = 9$  combinaisons.

Le plus petit grossissement est obtenu avec  $g_{vob}(min)$  et  $G_{\text{coc}}(min)$ , et le plus grand avec,  $g_{vob}(max)$  et  $G_{\rm coc}$ (max) :  $G_c$ (min) = 5x6 = 30 & **Gc(max) = 40x15 = 600**

En reprenant la formule du II,4, et en faisant apparaître le grossissement commercial du microscope,  $R_{co} = ON / P = ON / 4G_c$ .

Les 9 applications numériques donnent :

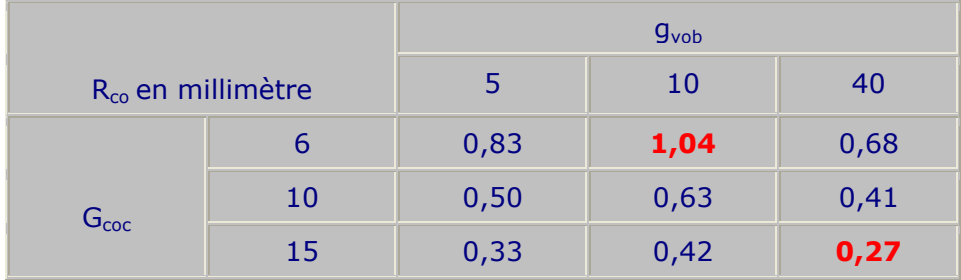

On constate que  $R_{\infty}$  (min) = 0,27 mm et  $R_{\infty}$ (max) = 1,04 mm.

## **2)**

Le critère de Rayleigh appliqué dans le plan objet du microscope donne une limite de séparation (ou de résolution) due à la diffraction égale à

1,22 l / 20N = 1,22 x 0,5 / (2x0,65), soit  $LS<sub>diff</sub> = 0,47$  m m.

La limite de séparation due à l'œil est définie dans l'espace image du microscope. On la ramène dans l'espace objet avec la puissance P = 2400 dpt.

P = tane / LS<sub>œil</sub> à LS<sub>œil</sub> = tane / P = e (rad) / P = 4 10<sup>-4</sup> / 2400 m, soit  $LS_{\text{ceil}} = 0,17 \text{ m} \text{ m}.$ 

## **3)**

**On retient comme limite de résolution, la plus grande des deux valeurs précédentes, à savoir 0,47 m.**

### **- IV -**

## **1)**

Le diaphragme de champ qui élimine le champ de contour est placé dans le plan d'une image réelle. **Comme l'oculaire est négatif, et son plan focal objet virtuel, la seule possibilité est de placer D<sup>c</sup> dans le plan focal objet [F2] du verre d'œil L2, qui lui est bien réel.**

## **2)**

Le calcul du rayon apparent w '<sub>PL</sub> du champ de pleine lumière se calcule aisément, en conjuguant D<sub>c</sub> à travers  $L<sub>2</sub>$ :

tanw '<sub>PL</sub> = R<sub>Dc</sub> / f '<sub>2</sub> = 15 / (2x16,67) = 0,45

La puissance du microscope  $P = 400$  dpt donne ensuite le rayon du champ de pleine lumière objet :

P = tanw '<sub>PL</sub> / R<sub>PL</sub> à R<sub>PL</sub> = tanw '<sub>PL</sub> / P = 0,45 / 400 m, soit R<sub>PL</sub> = 1,125 mm et le diamètre du champ de pleine lumière objet  $\varnothing$   $_{PL} = 2,25$  mm.

**3)**

Le faisceau utile à la limite du champ de pleine lumière est construit en utilisant les points cardinaux de l'oculaire.

Les mesures sur la figure et la correction d'échelle donnent :  $\varnothing$ <sub>L1</sub> = 20,5 mm  $Q_{12} = 12$  mm

#### **- V -**

#### **1)**

**1.1 A la sortie de P<sup>1</sup> la lumière est polarisée rectiligne parallèlement à l'axe de P1. Le maximum d'intensité à la sortie de P<sup>2</sup> est obtenu lorsque P<sup>2</sup> est parallèle à P1.**

**1.2 L'intensité à la sortie de**  $P_2$  **est**  $I = I_M \text{.} \cos^{2q}$ **. Son expression correspond à la loi de Malus. L'intensité est minimale et nulle lorsque le cosinus est égal à zéro (q = 90°), c'est-à-dire lorsque P<sup>1</sup> et P<sup>2</sup> sont croisés (axes perpendiculaires).**

## **2)**

2.1 La différence de marche à la sortie de l'élément biréfringent est :  $d = e.D n = 25 \times 10^{-2} = 0,25 m m = 1 / 2.$ **Cela correspond à une lame demi-onde.** Cette lame donne d'une vibration polarisée rectiligne, une vibration polarisée rectiligne dont l'orientation est symétrique de celle de la vibration incidente par rapport aux lignes neutres de la lame.

Ici, plus simplement, **la vibration émergente est perpendiculaire à la vibration incidente, donc à l'axe de P1.**.

2.2 L'analyseur a son axe parallèle à la vibration émergeante de l'élément biréfringent. On observe donc l'élément avec un maximum d'intensité. Par contre le fond de l'objet non biréfringent donne une intensité minimum.

**Les détails biréfringents apparaissent clairs sur fond noir.**

Dans le cas où  $P_2$  serait parallèle à  $P_1$ , le contraste s'inverserait, et les éléments biréfringents apparaîtraient noir sur fond clair.